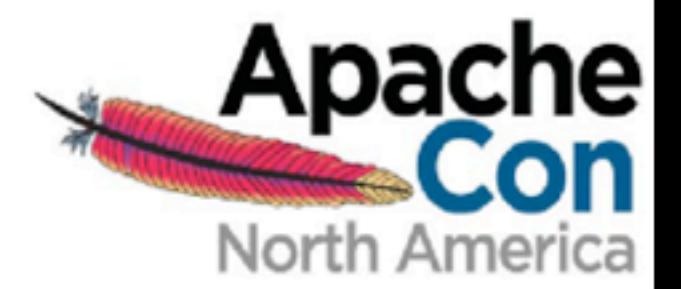

# Desktop Virtualization with Apache VCL

Orchestrating an academic cloud

Aaron Coburn

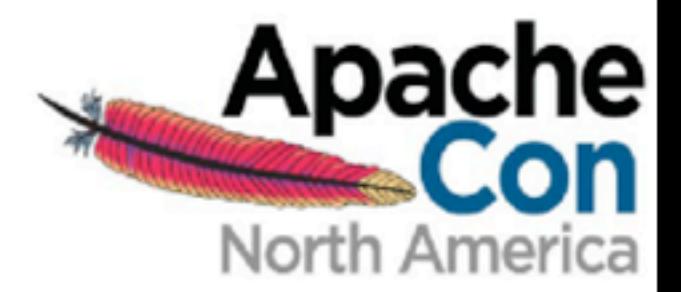

## Overview

- What is Apache VCL?
- What does it do?
- How does it work?

2

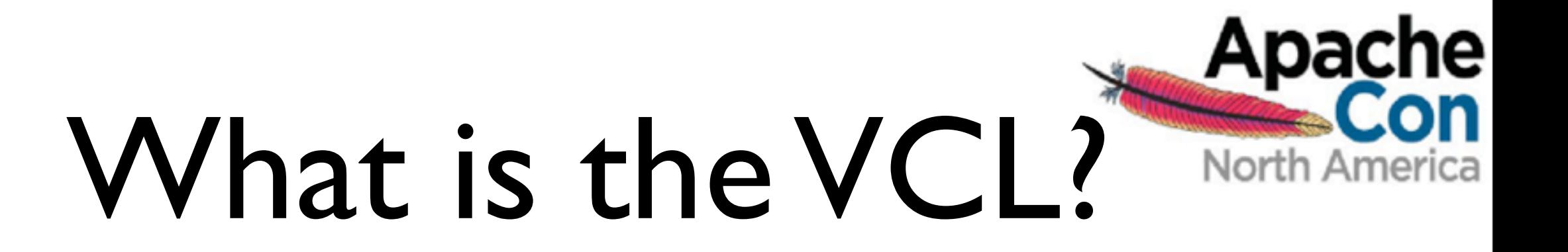

• Dynamic provisioning of compute nodes

3

- Brokers access (via a web browser)
- Orchestration

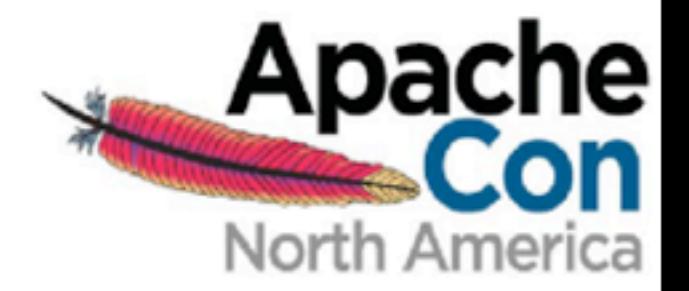

# Background

• Computing resources

4

• Licensed software

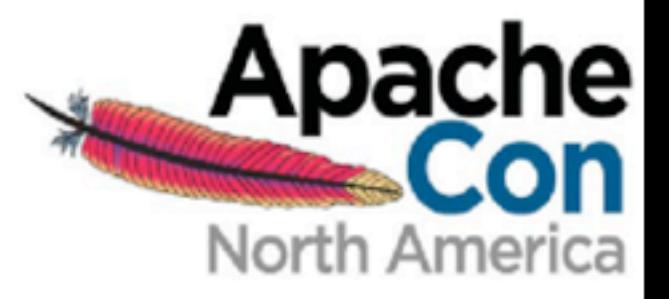

# Computer Labs

5

### **CS lab** 23 computers

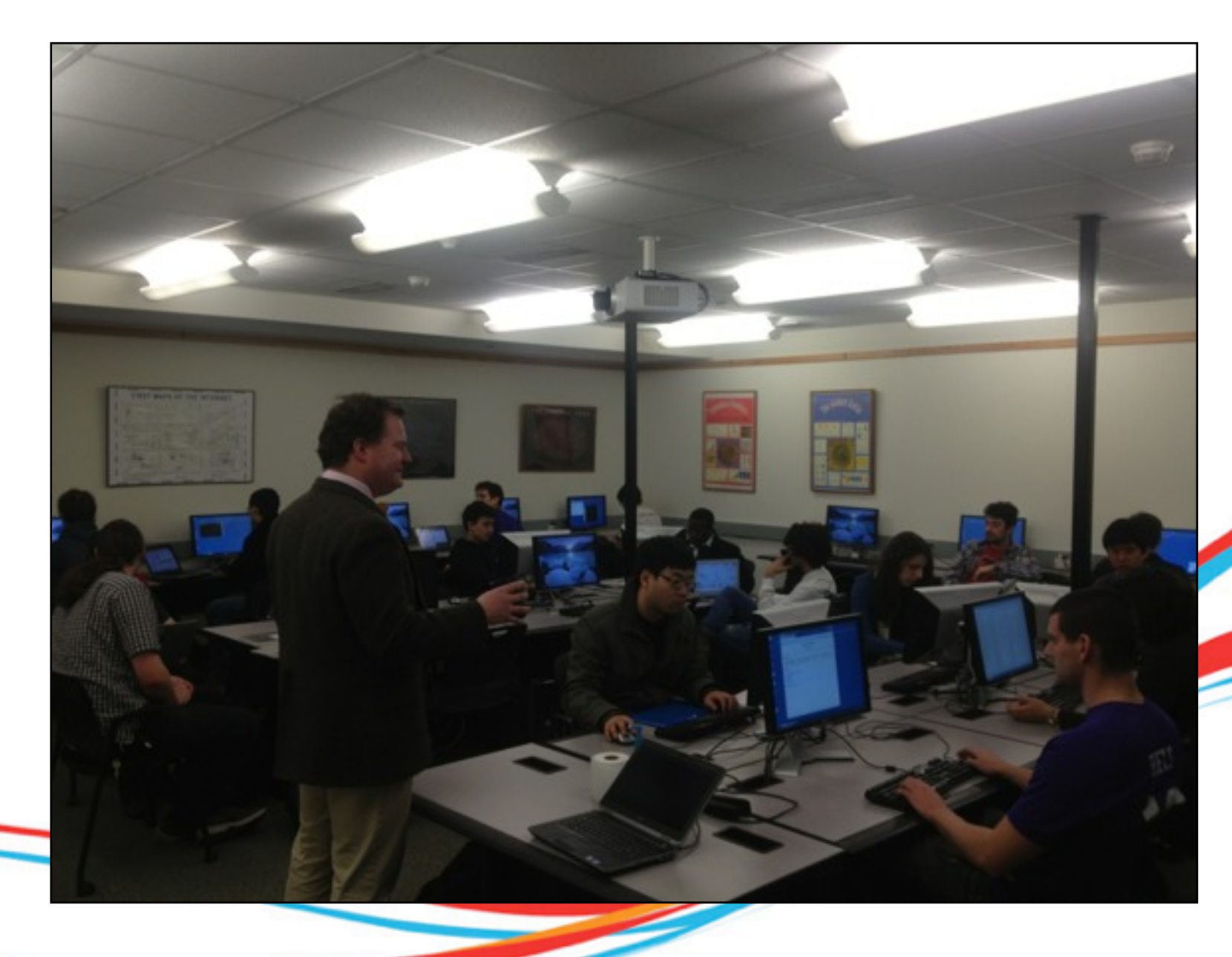

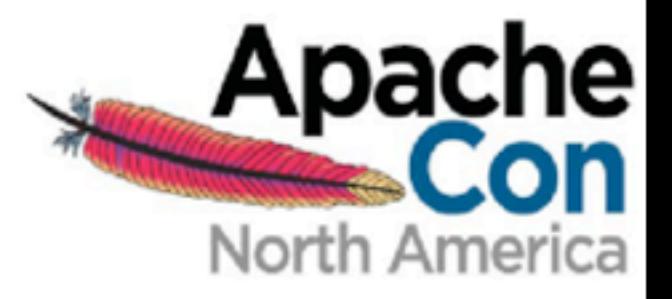

# Computer Labs

6

### **Biology** 12 computers

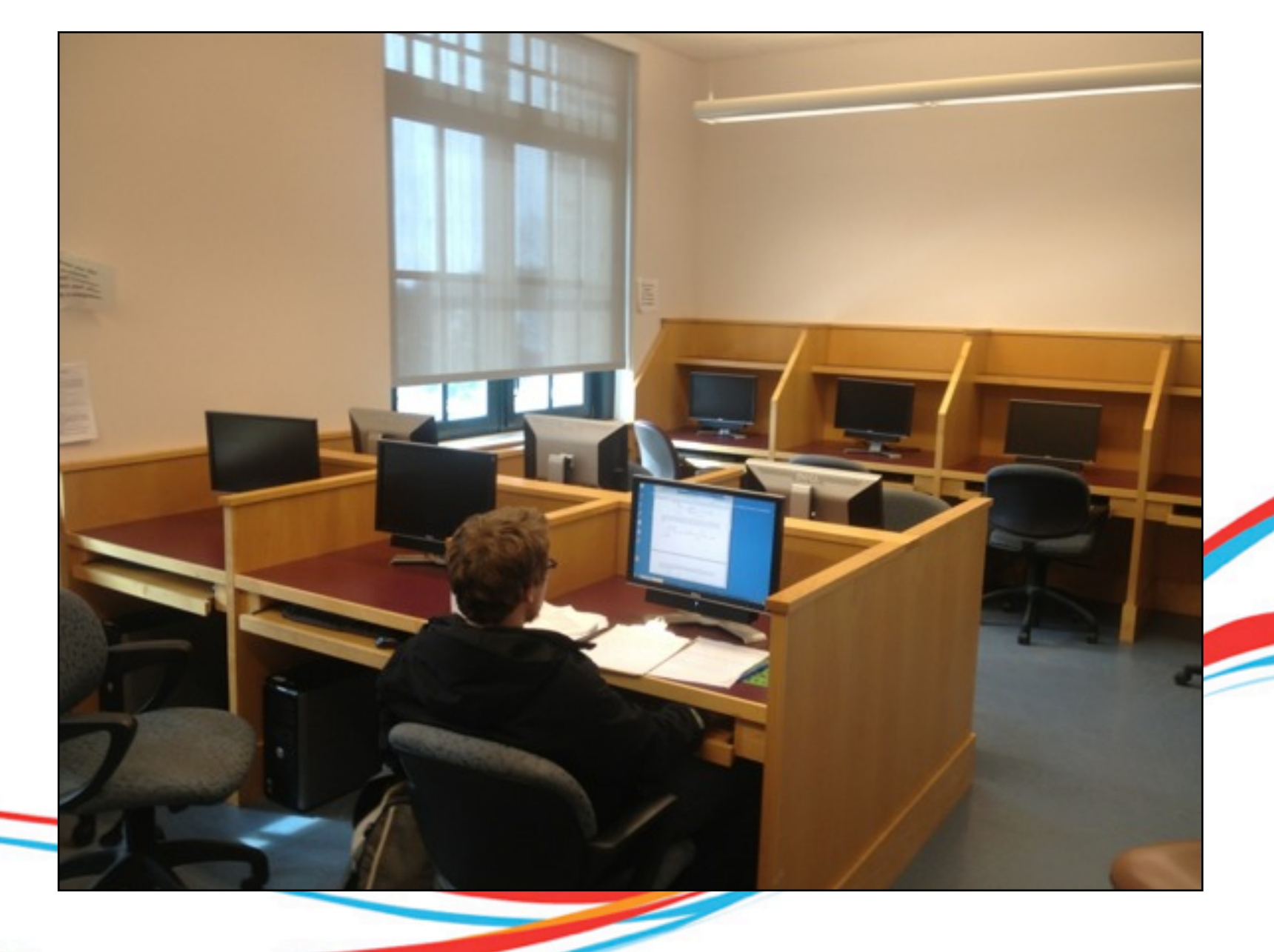

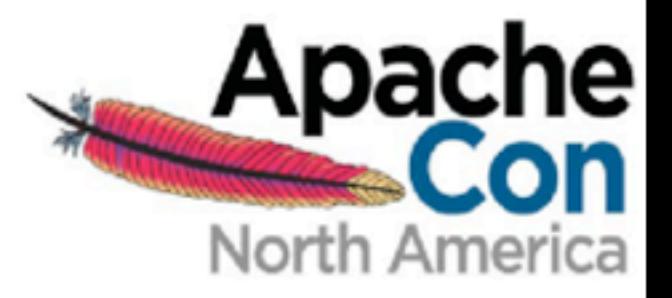

# Computer Labs

7

### **GIS lab** 8 computers

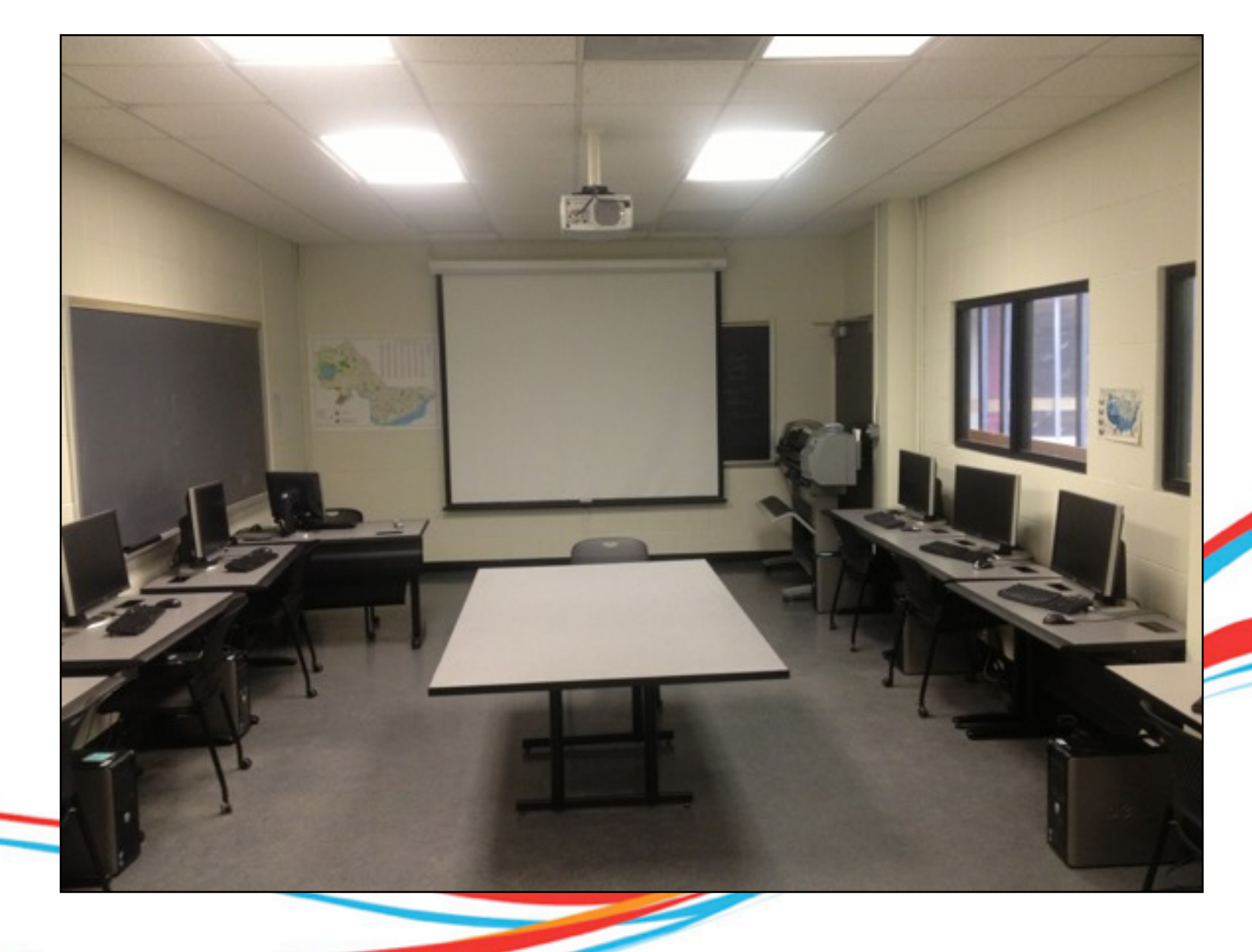

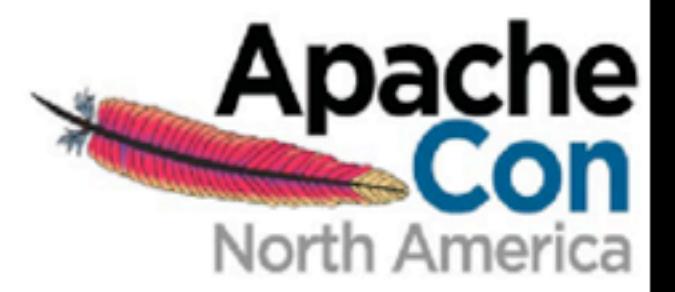

# Five Colleges

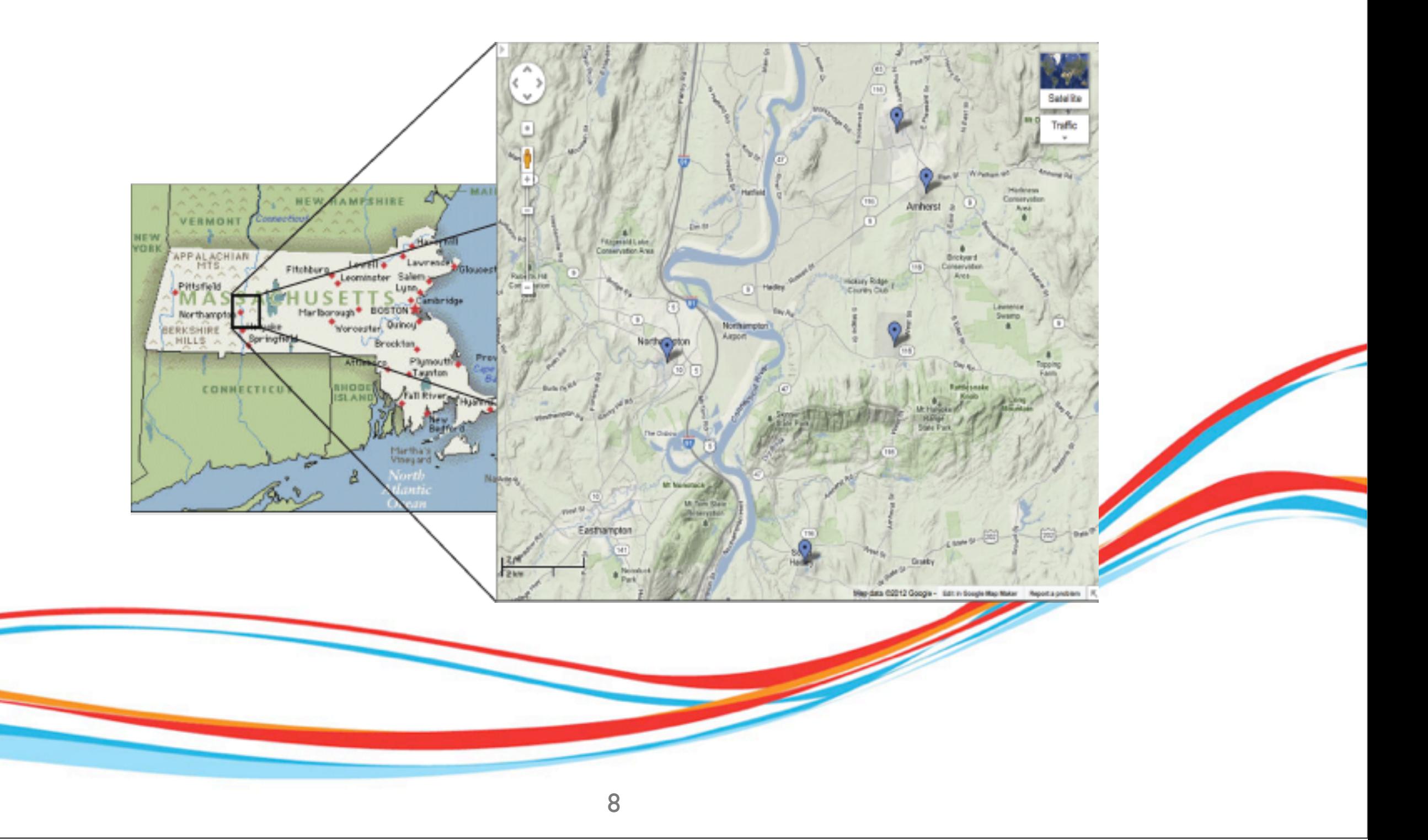

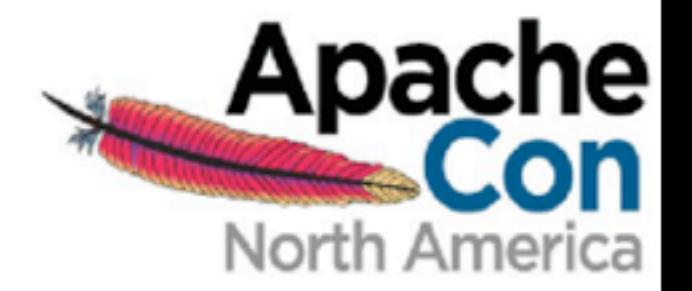

Apache VCL

### virtualization?

9

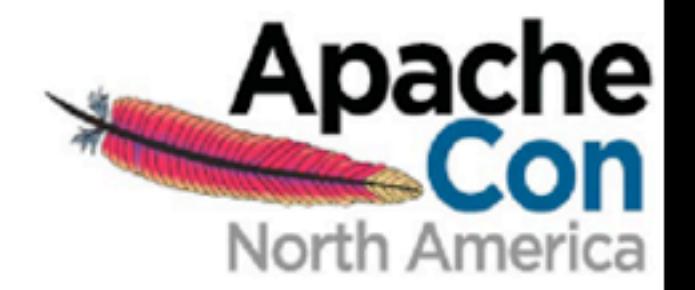

Apache VCL

### dynamic provisioning?

10

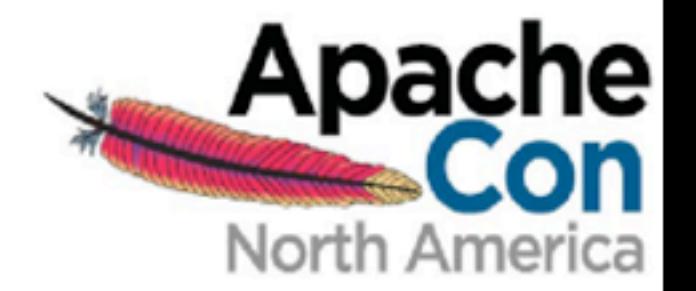

Apache VCL

#### browser-based, self-service interface?

11

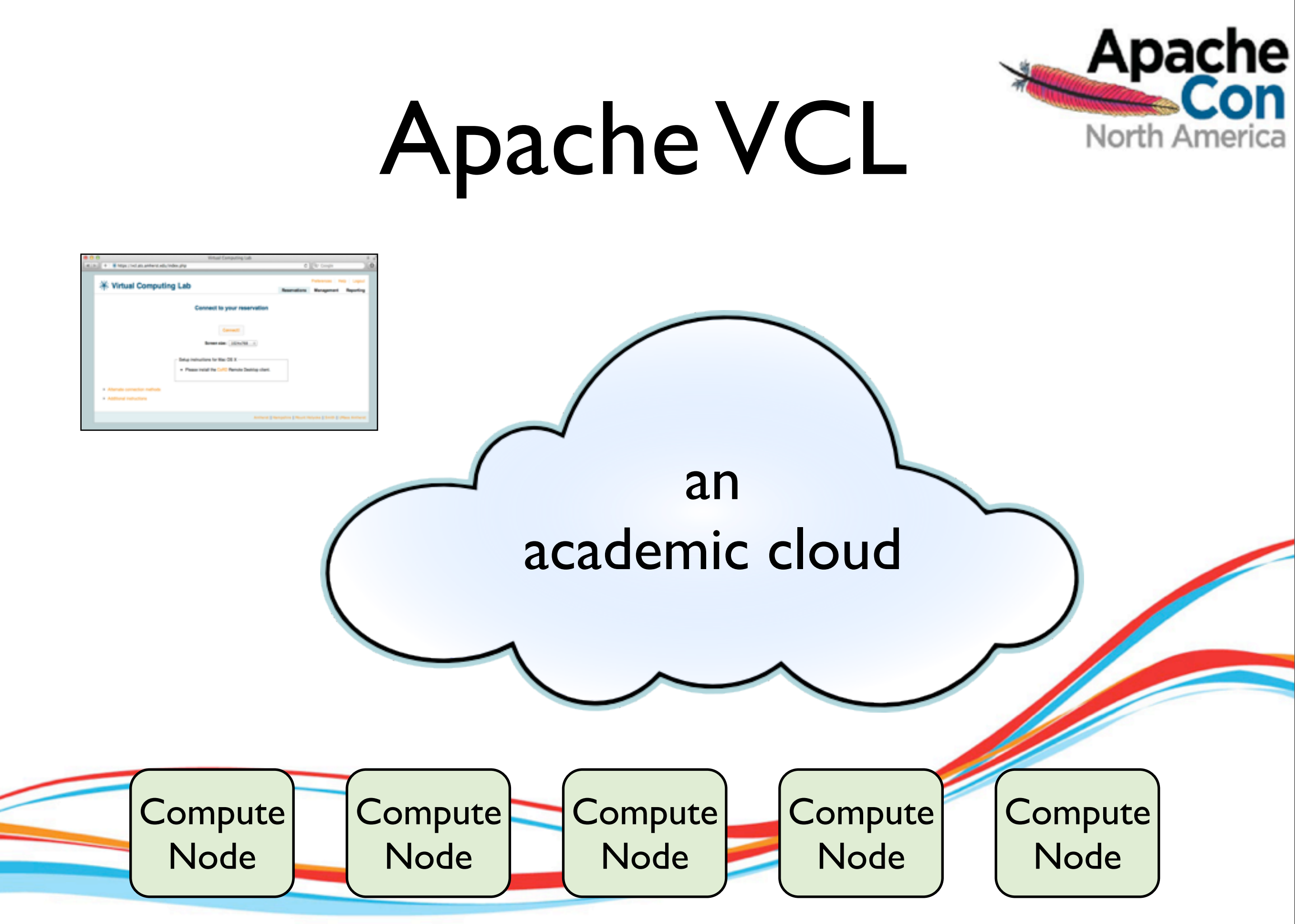

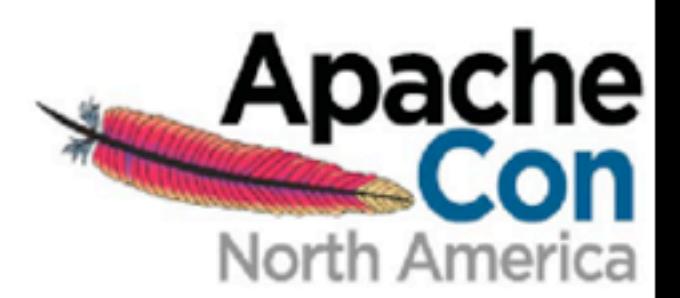

#### how does the VCL work?

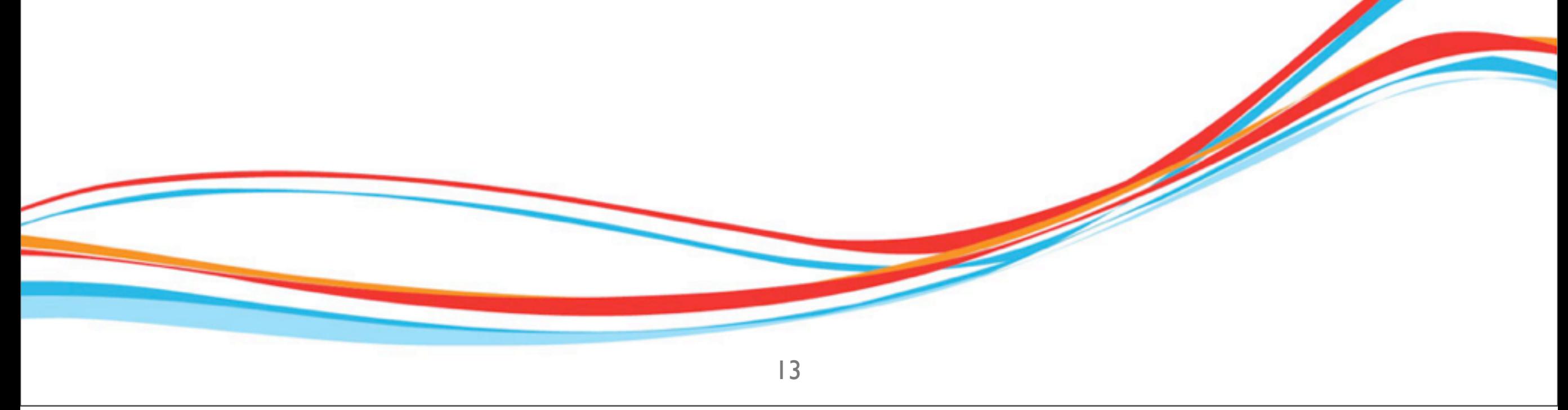

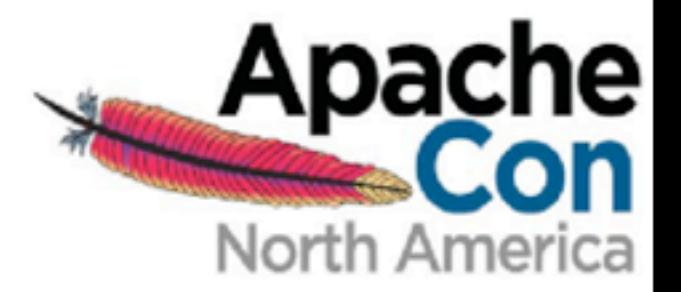

Terminology

#### Image = computing environment

#### Reservation  $=$  request for an image

#### Resource = a compute node or image

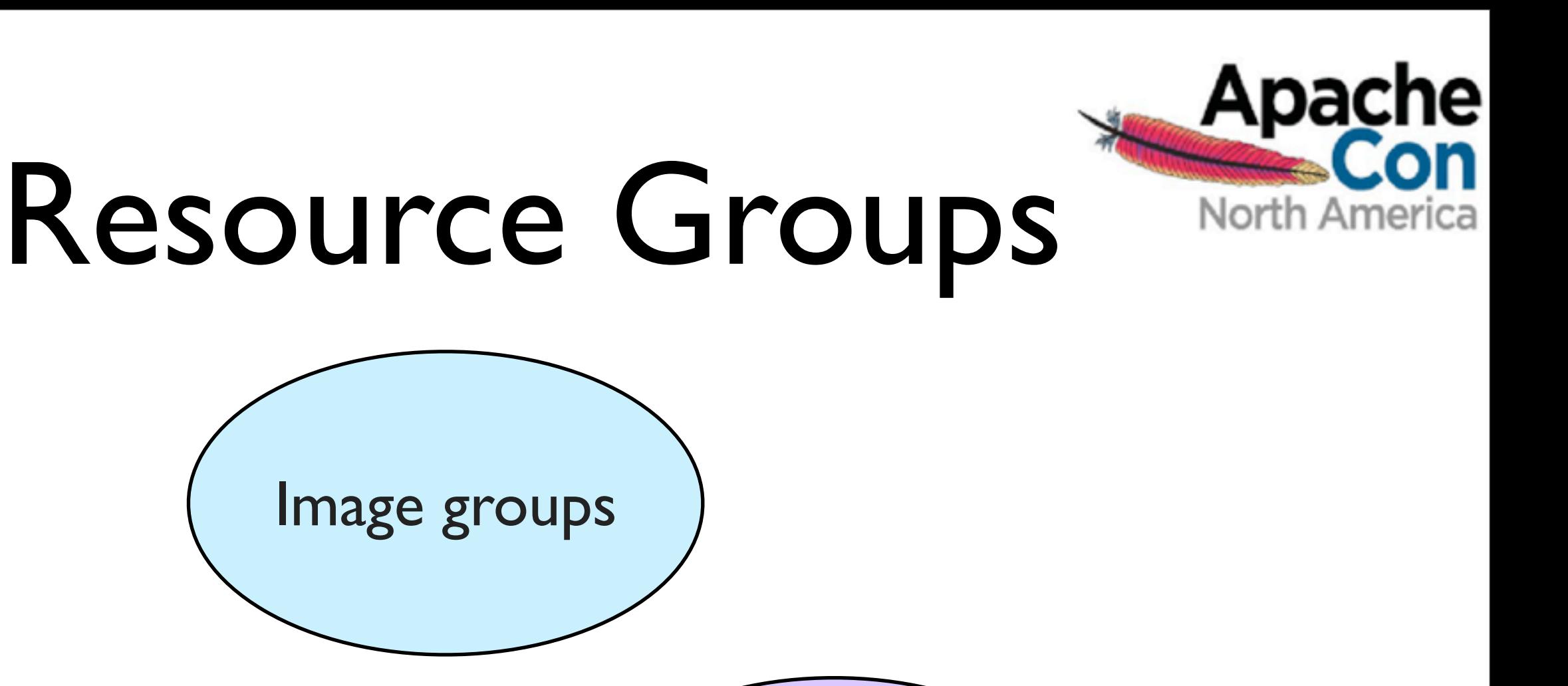

Computer groups

Wednesday, February 27, 13

User groups

Image groups

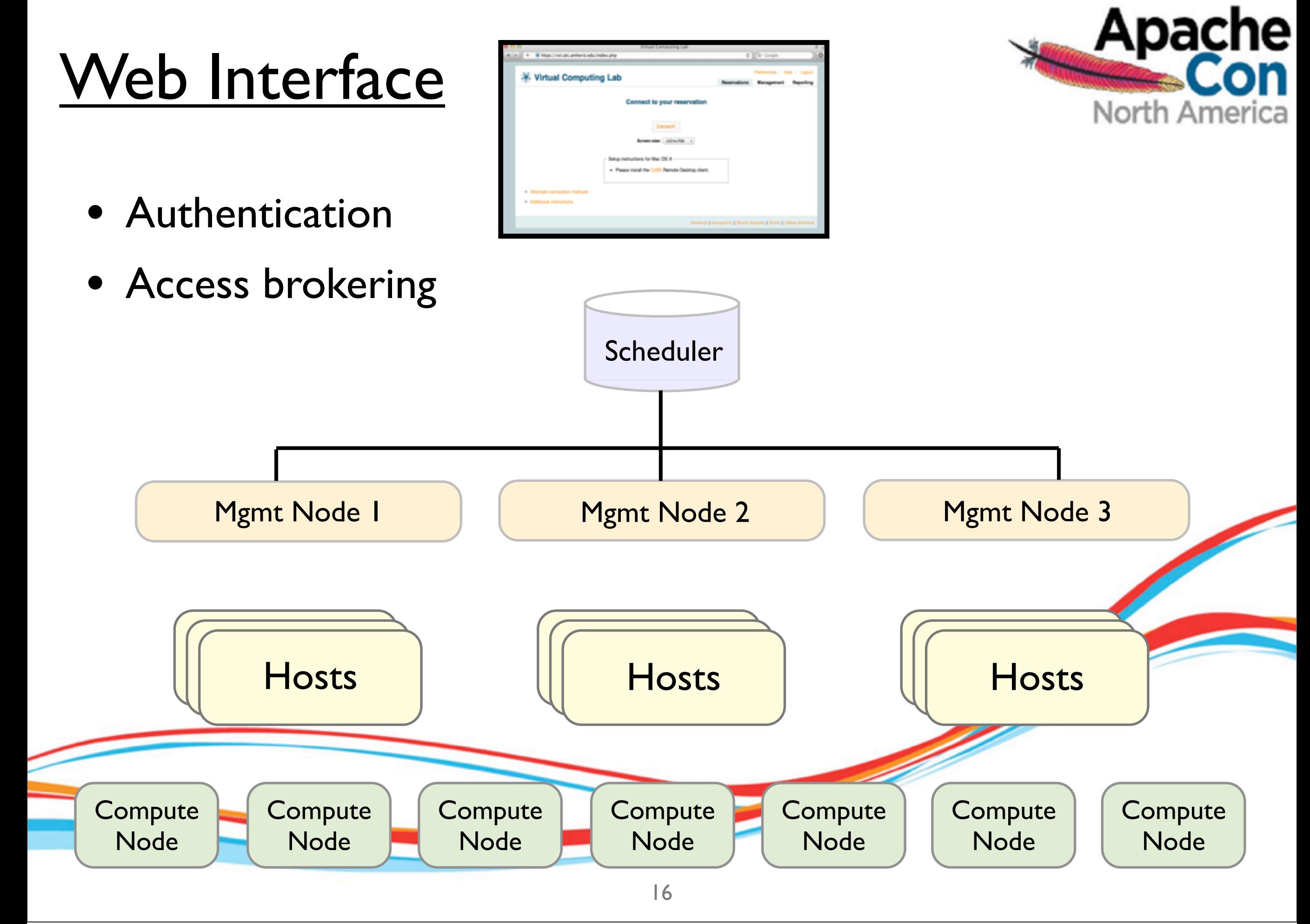

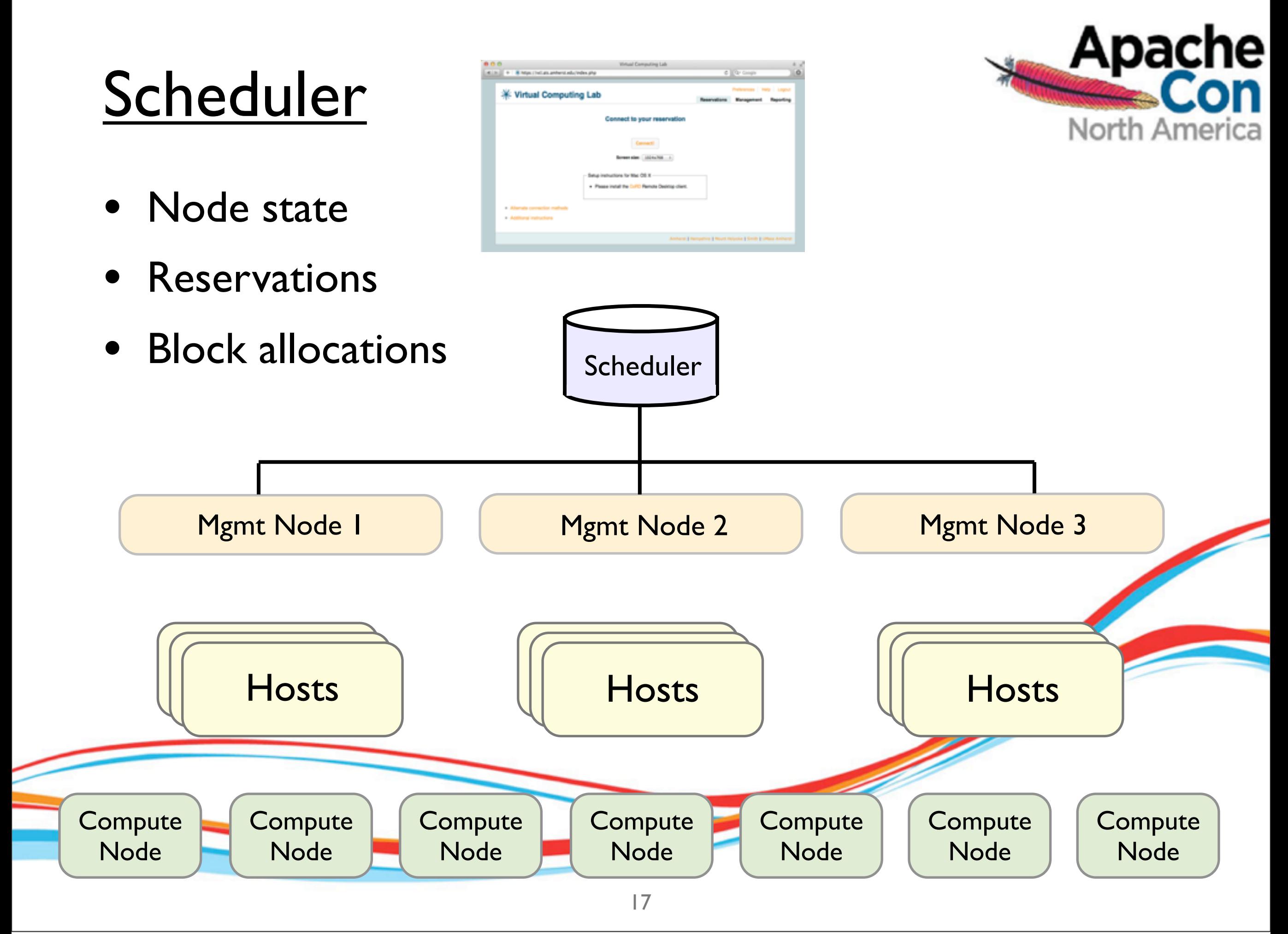

## **Management** Nodes

• Load images

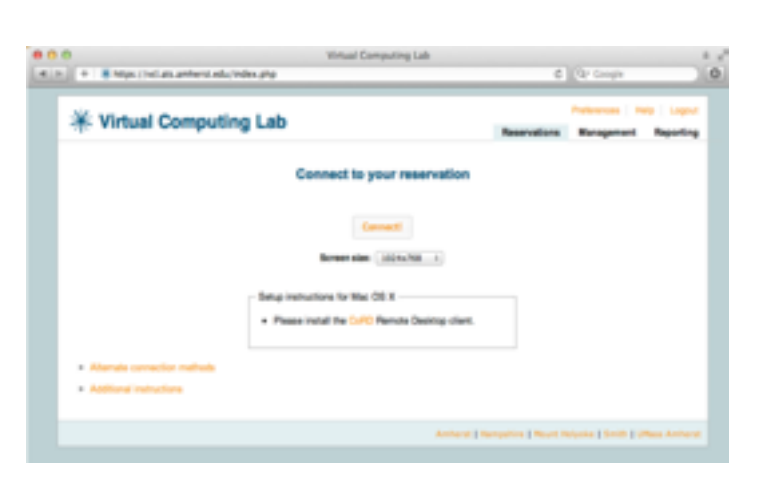

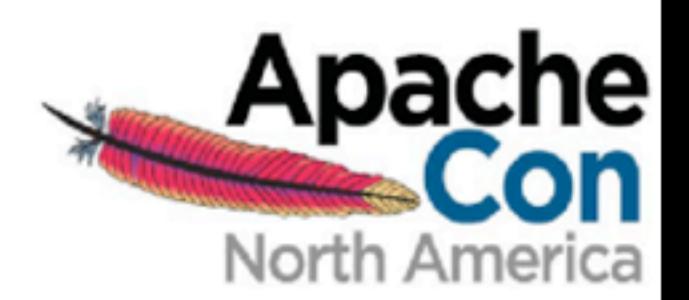

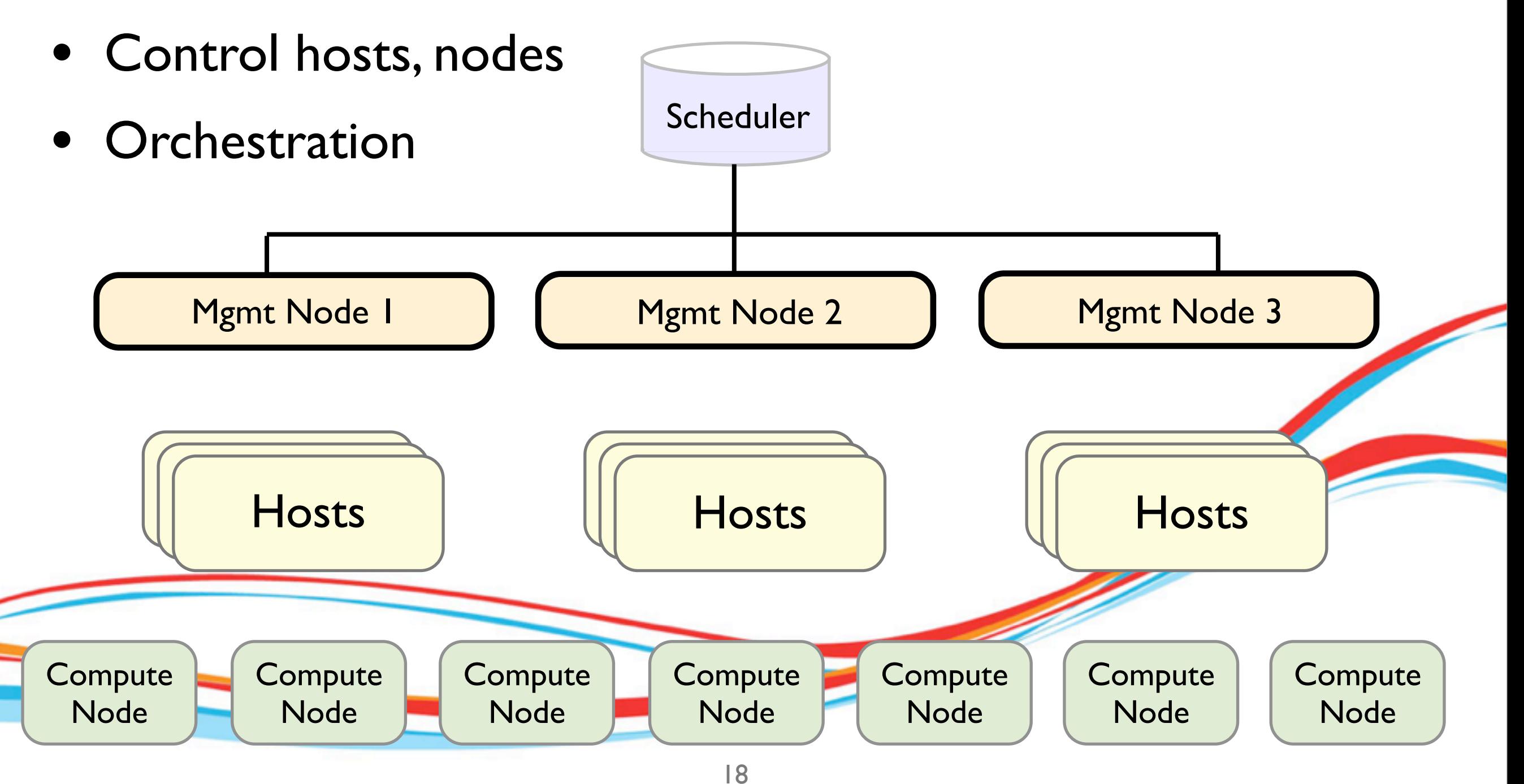

### Hosts

- Bare Metal
- VMware, KVM,

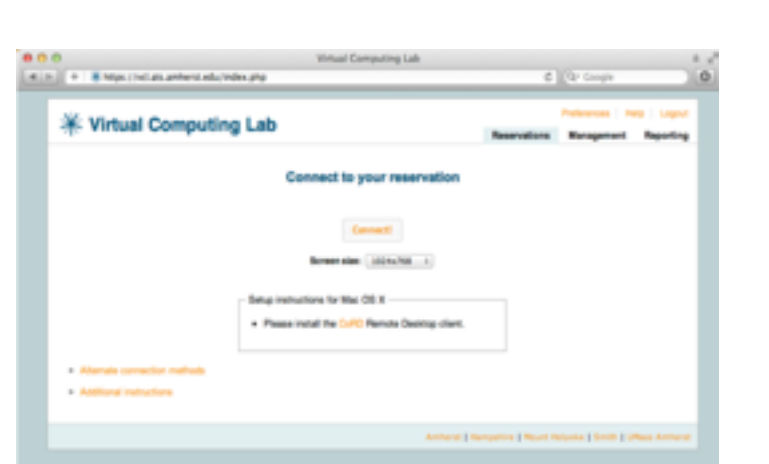

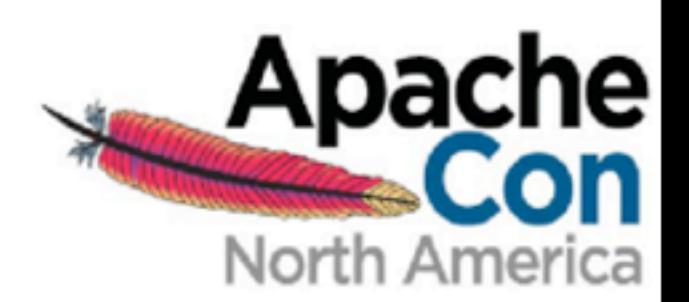

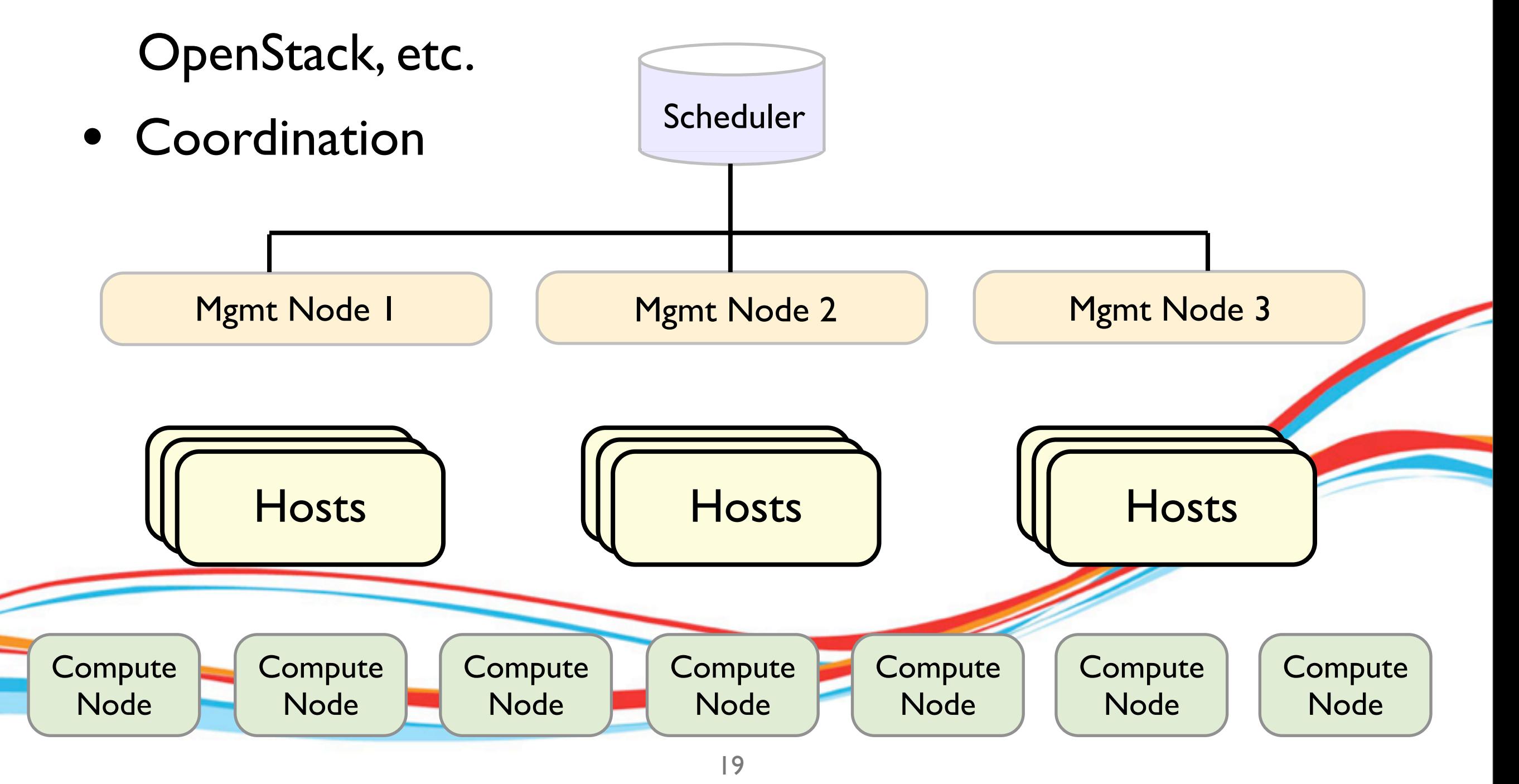

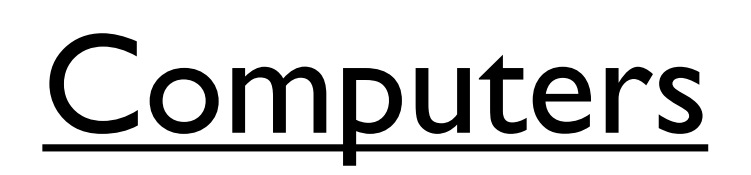

• Windows, Linux, HPC, MacOS(?)

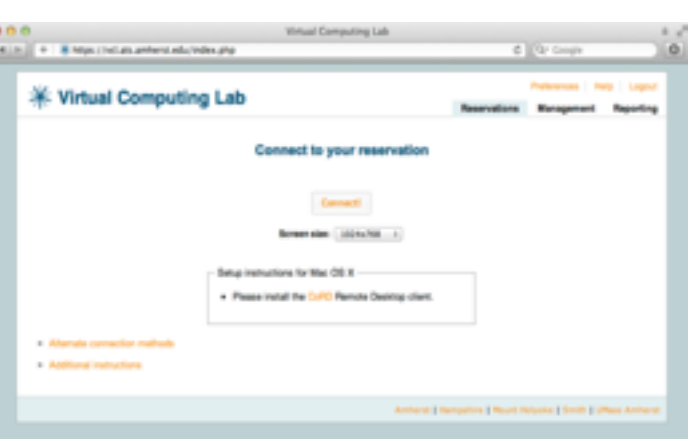

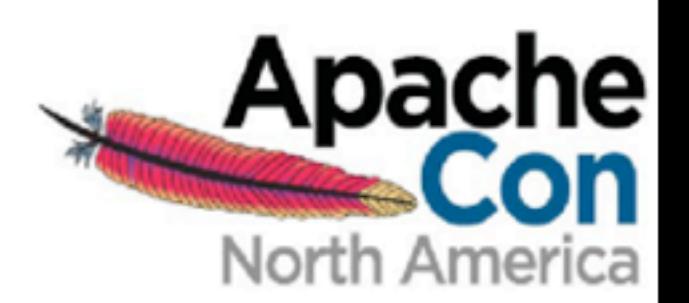

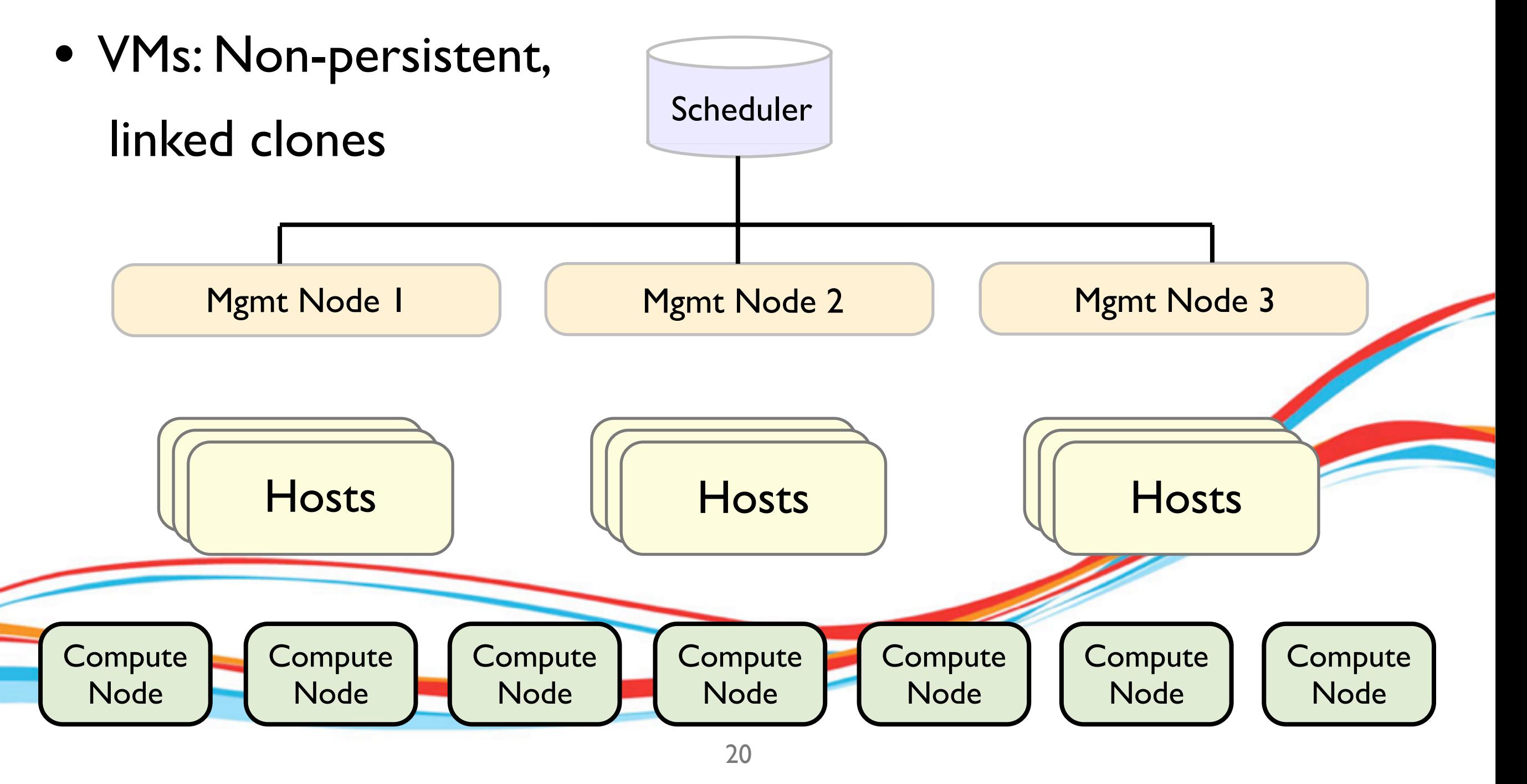

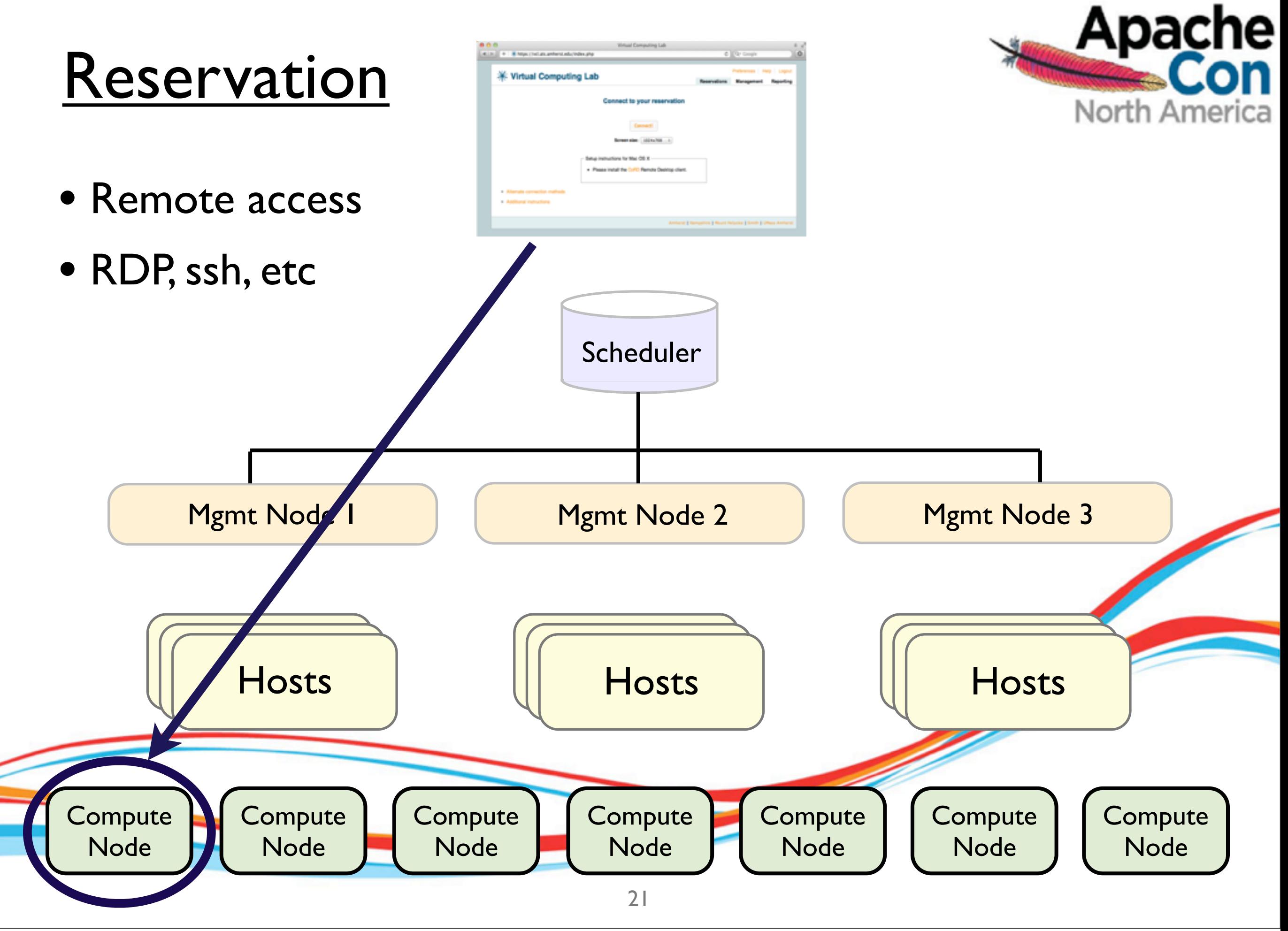

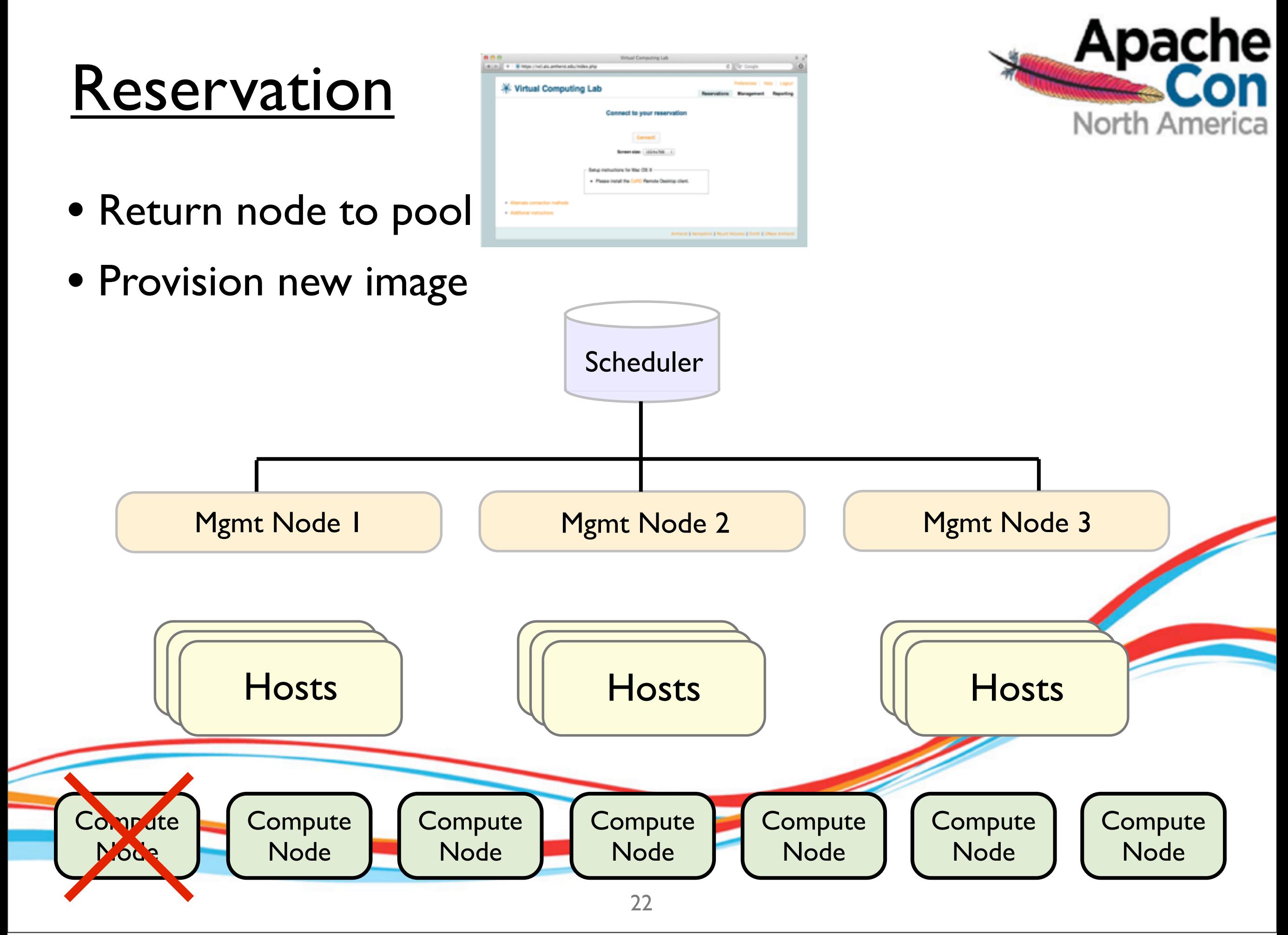

### Orchestration

- Image capture
- OS modules

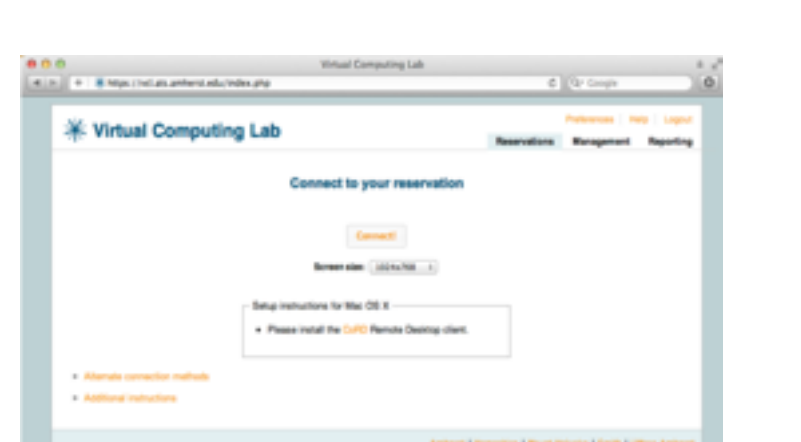

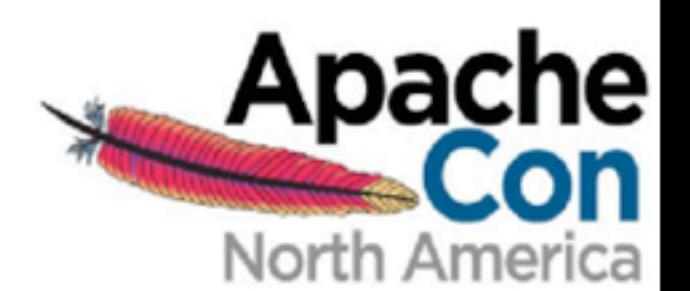

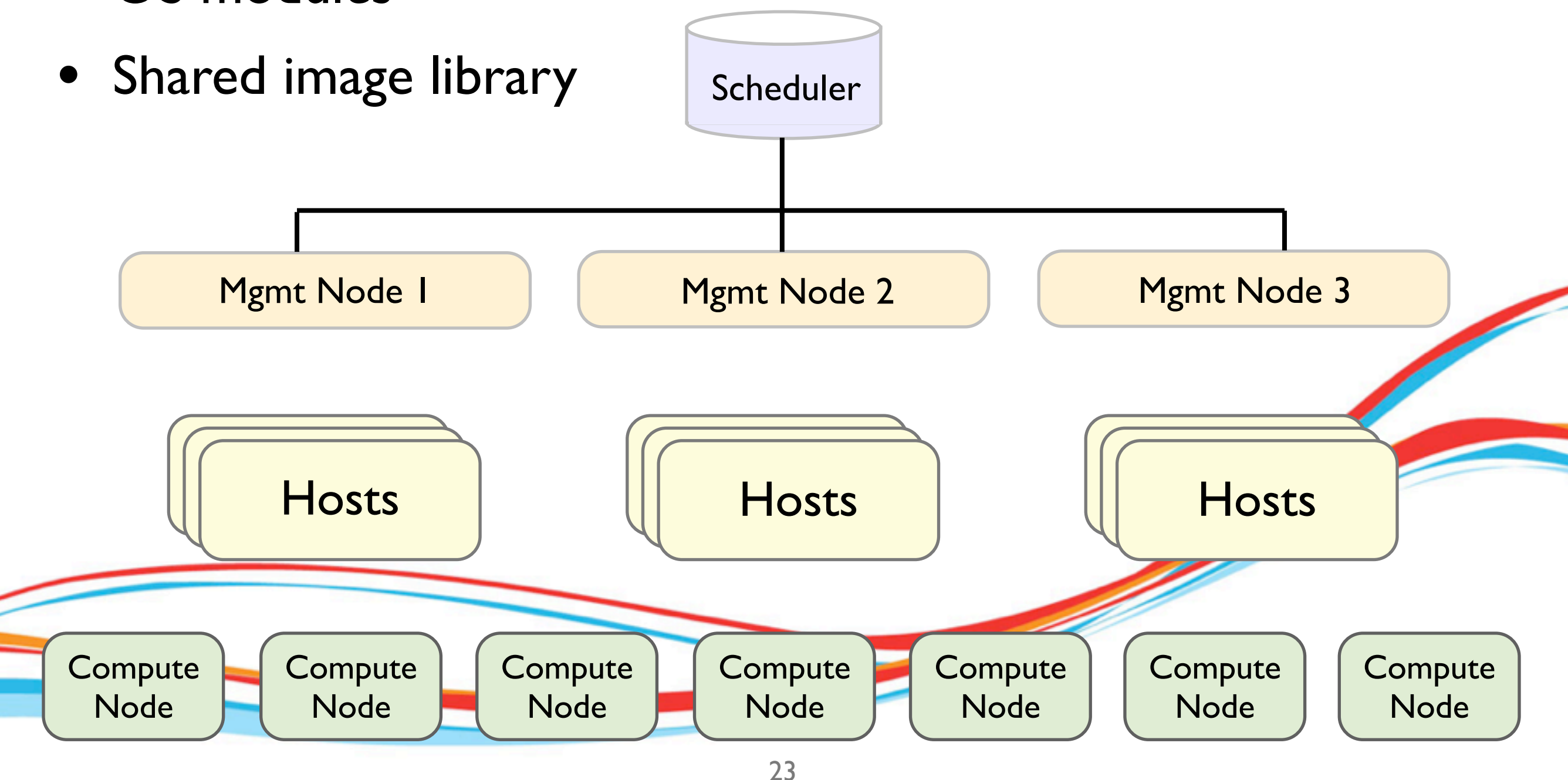

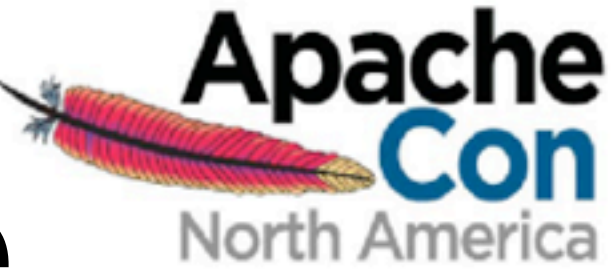

# VM Performance

- I/O latency (Windows VMs)
- load balancing VMs across hosts
- oversubscribing VM hosts

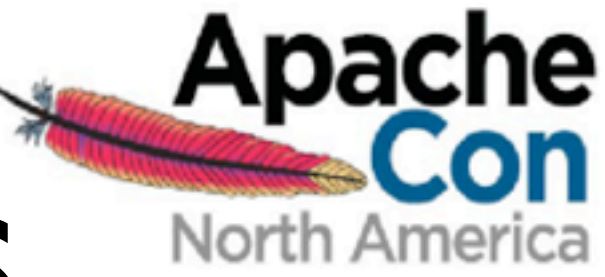

# Future directions

- support for EC2 API
- support for OpenStack
- ESX OS for end users
- policy-based broker tool
- power management

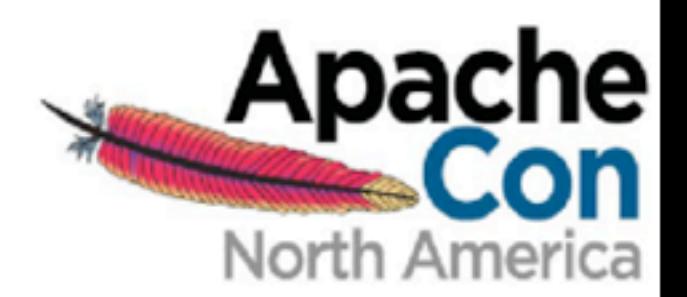

### questions?

### [acoburn@amherst.edu](mailto:acoburn@amherst.edu)

26